## Potential Permission issue CB 2.8.0

Jommla 3.10.11 Site has a page with a UserList on it. After upgrade to CB 2.8.0 the page draws correctly if I am logged in. Potential Permission issue CB 2.8.0<br>Thursday, February 9, 2023 1:00 PM<br>Jommla 3.10.11 Site has a page with a UserList on it. After upgrade to CB 2.8.0 the page draws correctl<br>if I am logged in.

When logged in (this page is a UserList with one User) However, when I am not logged in and am technically "Public" the layout is all wonky

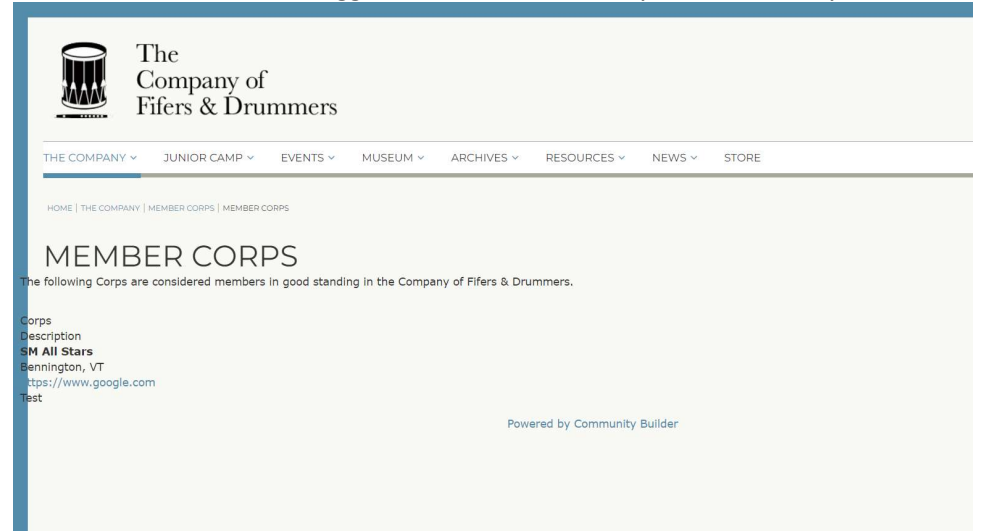

Not logged in When I look at the new Default Layout I note that the Access Level is Public. I think somehow these settings are not carrying through to the style elements, as when I set it to a higher access level ALL the content on the front end disappears.

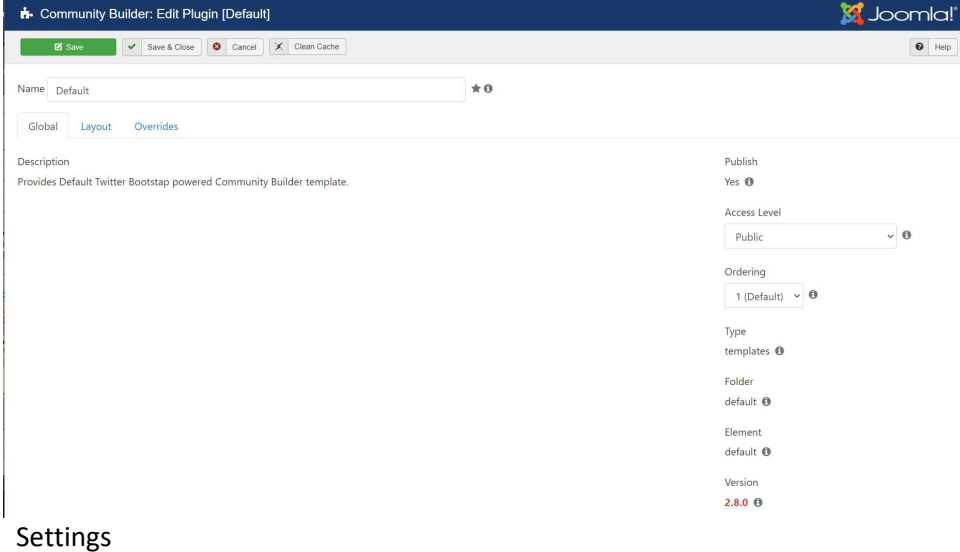